# **SIMULADOR DA CAPACIDADE INTEGRADA DO SISTEMA FERROSOS SUL - CVRD <sup>1</sup> FLEXIBILIDADE NA IMPLEMENTAÇÃO DE SIMULADORES**

*João Camilo Lelis Costa<sup>2</sup>*

#### **Resumo**

A cada dia cresce a necessidade das grandes empresas otimizarem os seus processos devido à necessidade competitiva. O objetivo desse trabalho é discorrer sobre os conceitos, tecnologias e ferramentas orientadas para o desenvolvimento de modelos flexíveis de simulação de processos produtivos. O principal problema encontrado para simular a cadeia produtiva integrada da Companhia Vale do Rio Doce (CVRD) foi a necessidade do modelo de simulação possuir algumas características que inviabilizava o desenvolvimento do mesmo da maneira usual. Por essas razões, foi adotada uma linha de desenvolvimento inovadora em modelos de simulação: Simulação dinâmica.

Esta metodologia de desenvolvimento adotada permite à ferramenta gerar diversos cenários de simulação, visando atender aos requisitos definidos ao longo do projeto. **Palavras-chave**: Simulação dinâmica; ActiveX; VBA.

### **SIMULATOR OF THE INTEGRATED CAPACITY OF SOUTH SYSTEM FERROUS - CVRD**

#### **FLEXIBILITY IN THE IMPLEMENTATION OF SIMULATORS**

#### **Abstract**

To each day it increases the necessity of the great companies to optimize its processes due to competitive necessity. The objective of this work is to discourse on the concepts, technologies and tools guided for the development of flexible models of simulation of productive processes. The main found problem to simulate the integrated productive chain of the CVRD was the necessity of the simulation model to possess some characteristics that the development of the same made impracticable in the usual way. By these reasons, an innovative line of development in simulation models was adopted: Dynamic simulation. This methodology of adopted development allows the tool to generate diverse scenes of simulation, being aimed at to take care of to the requirements defined throughout the project.

**Key words**: Dynamic simulation; ActiveX; VBA.

<sup>1</sup> *Contribuição técnica ao XI Seminário de Automação de Processos, 3 a 5 de outubro, Porto* 

*Alegre-RS* <sup>2</sup> *Engenheiro de Controle e Automação pela Pontifícia Universidade Católica – PUC-MG, Engenheiro de Sistemas da Siemens – VAI* 

## **INTRODUÇÃO**

A cada dia cresce a necessidade das grandes empresas otimizarem os seus processos devido à necessidade competitiva. Dentro deste contexto, o objetivo do trabalho é explicar como e porque foi desenvolvido esse modelo de simulação. Além disso, serão tratados os principais problemas envolvidos no desenvolvimento de simulações dessa natureza.

O foco do trabalho será no desenvolvimento de modelos de simulação dinâmicos, e as suas vantagens na flexibilidade para aproveitar ao máximo as variantes do processo, sem precisar desenvolver outro projeto.

#### **MATERIAL E MÉTODOS**

#### **Arquitetura**

O simulador foi desenvolvido através do software se simulação *ProModel,* utilizando o sistema operacional *Windows XP.* Através desse software foi desenhada toda a cadeia produtiva da CVRD: Mina – Usina de Beneficiamento – Ferrovia – Usina de Pelotização – Porto.

Todas as informações de *input* do modelo estão no formato de planilhas Excel 2000, e os *outputs* em arquivos .txt. Após gerados os arquivos .txt, uma macro no Excel 2000 gera os relatórios da simulação.

A máscara de interface para montar o modelo também foi desenvolvida através do Excel 2000, utilizando macros do VBA, que por sua vez utiliza ActiveX do ProModel. A arquitetura utilizada para desenvolver o modelo está representada na figura abaixo:

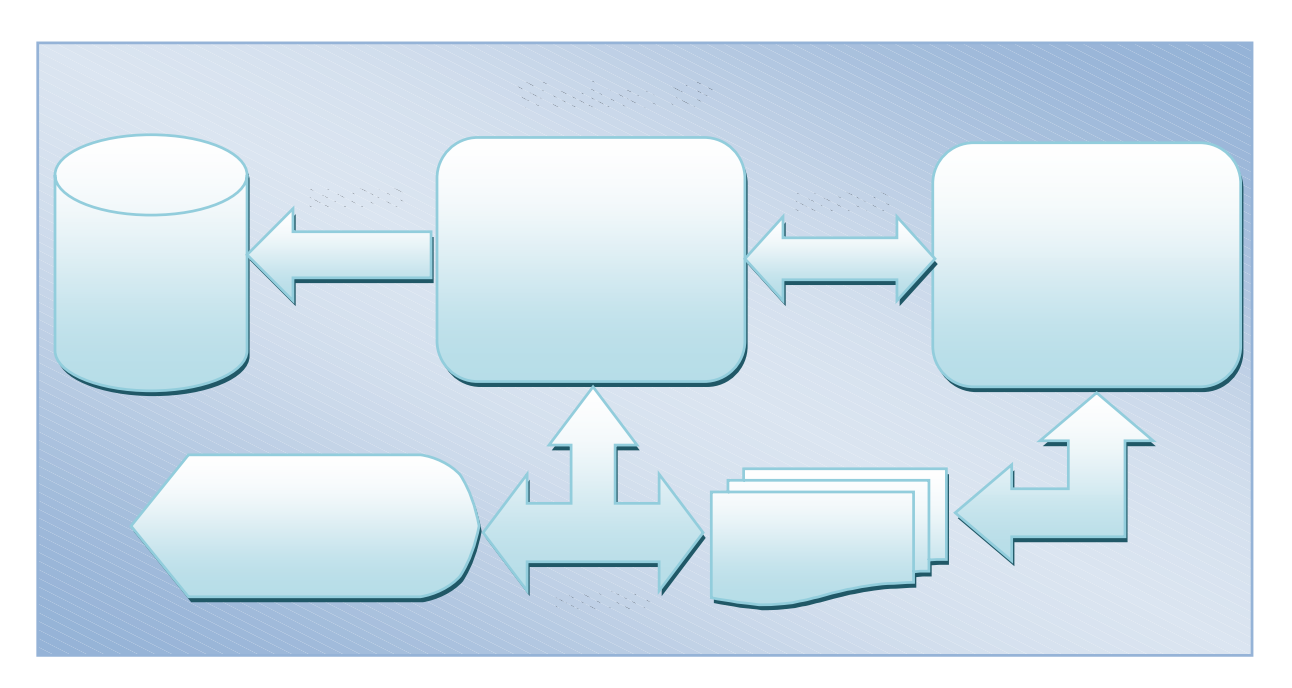

**Figura 1 -** Arquitetura do Sistema 1

A arquitetura mostrada na Figura 1 representa de forma resumida a forma encontrada para desenvolver uma solução que se adequasse às necessidades do modelo.

A seguir algumas figuras relativas à máscara de interface e o simulador construído no ProModel:

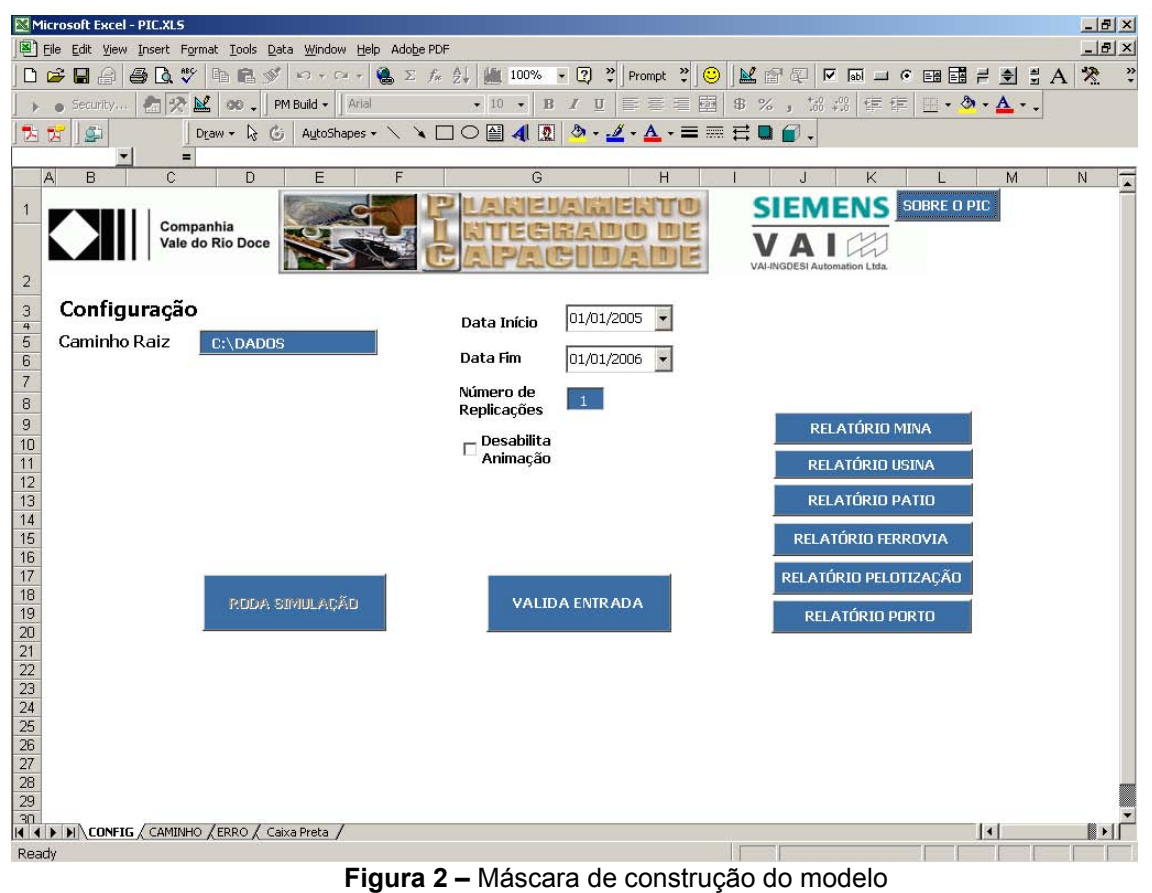

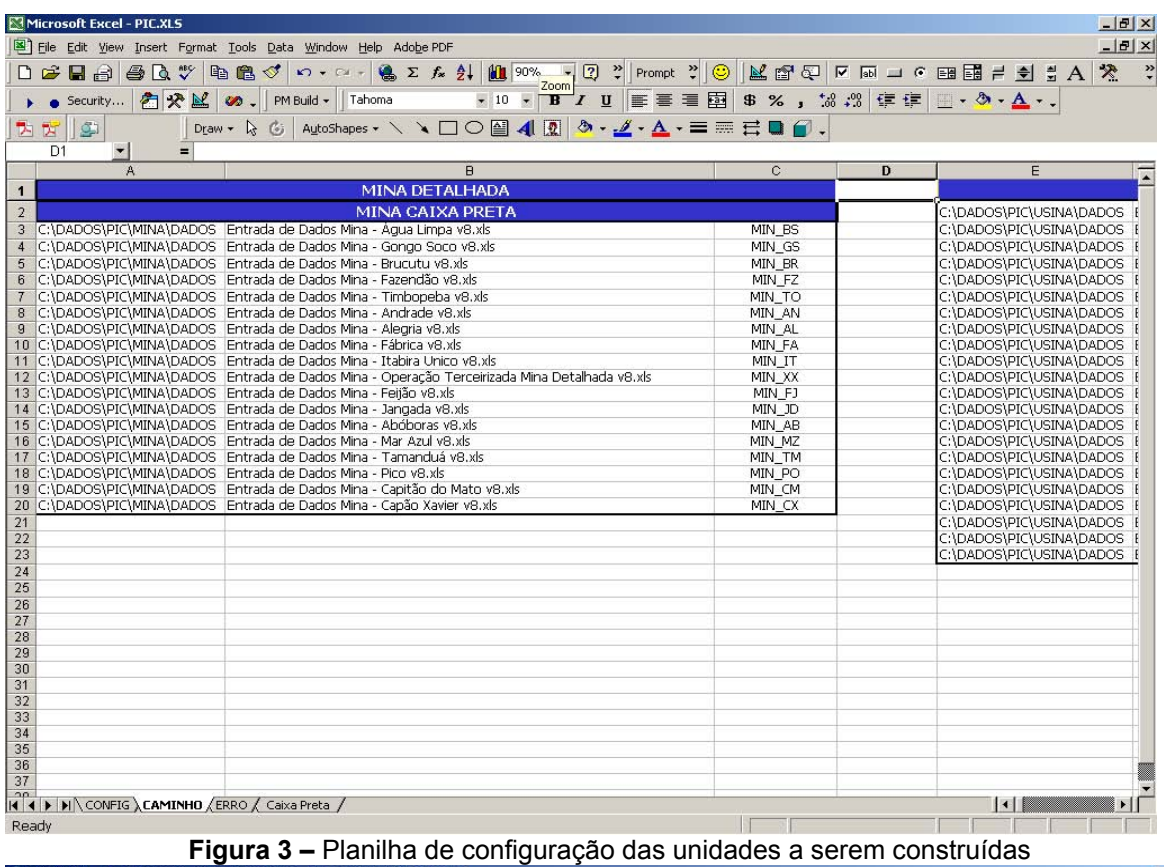

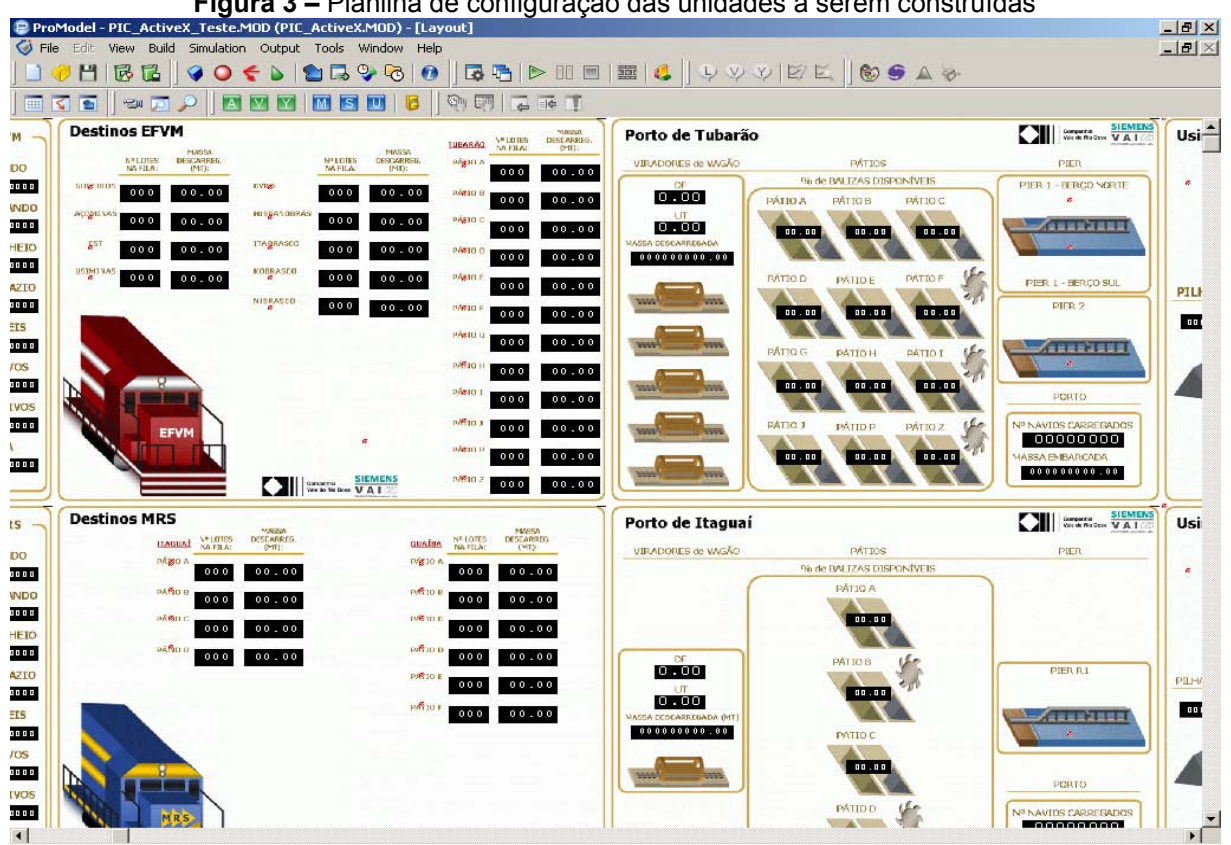

**Figura 4 –** Parte do modelo construído no ProModel

#### **Processo**

A seguir será mostrado como foi desenvolvido o processo de cada fase do modelo e quais perguntas o simulador responde.

**Mina –** Essa é a primeira fase da cadeia produtiva a ser simulada. Como a CVRD não conseguiu levantar os dados necessários para o modelo em algumas minas, foi preciso criar dois tipos de minas: detalhada e caixa preta. A mina detalhada possui todos os parâmetros de entrada, e a caixa preta é uma mina simplificada, onde os únicos parâmetros de entrada são as produtividades de hematita, itabirito, estéril e OM*<sup>1</sup>* . As variáveis de entrada para essa fase são as seguintes:

- Participação de hematita;
- **•** Participação de itabirito;
- · Participação de estéril;
- Participação de OM;
- DMT<sup>2</sup> vazio;
- DMT hematita:
- DMT itabirito:
- DMT estéril;
- DMT OM:
- TNC<sup>3</sup> hematita;
- $\bullet$  TNC itabirito:
- TNC estéril:
- TNC OM:
- MTBF<sup>4</sup> corretiva escavadeiras/carregadeiras/caminhões;
- MTBF preventiva escavadeiras/carregadeiras/caminhões;
- MTTR<sup>5</sup> corretiva escavadeiras/carregadeiras/caminhões;
- MTTR preventiva escavadeiras/carregadeiras/caminhões;
- Capacidade do caminhão de carregamento de hematita;
- Capacidade do caminhão de carregamento de itabirito;
- Capacidade do caminhão de carregamento de estéril;
- x Capacidade do caminhão de carregamento de OM;
- Tempo de manobra do caminhão;
- Tempo de basculamento do caminhão;
- x Velocidade a vazio dos caminhões;
- · Velocidade a cheio com hematita dos caminhões;
- Velocidade a cheio com itabirito dos caminhões;
- x Velocidade a cheio com estéril dos caminhões; e
- Velocidade a cheio com OM dos caminhões.

As variáveis de saída mais relevantes para a fase mina são as seguintes:

- DF<sup>6</sup> dos equipamentos de transporte/carregamento;
- UT<sup>7</sup> dos equipamentos de transporte/carregamento;
- Produtividade de transporte/carregamento;
- x Produção de hematita/itabirito/estéril/OM;

 $\overline{a}$ *1 Outras movimentações* 

*<sup>2</sup> Distância média de transporte para caminhões* 

*<sup>3</sup> Tempo normal de ciclo para escavadeiras e carregadeiras* 

*<sup>4</sup> Tempo médio entre falhas* 

*<sup>5</sup> Tempo médio para reparo* 

*<sup>6</sup> Disponibilidade física* 

*<sup>7</sup> Utilização* 

- Tempo médio em fila de carregamento;
- x Número de caminhões em fila; e
- x Pico de caminhões em fila.

**Usina –** As usinas de beneficiamento recebem hematita e itabirito das minas. As variáveis de entrada para essa fase são as seguintes:

- x Estoque inicial da pilha de homogeneização de hematita/itabirito;
- *Split* de produtos;
- Rejeito;
- Rendimento operacional;
- Taxa de alimentação nominal da pilha de hematita; e
- Taxa de alimentação nominal da pilha de itabirito.

As variáveis de saída mais relevantes para a fase usina são as seguintes:

- Produção de cada tipo de produto;
- Pilha de hematita/itabirito;
- Rejeito.

**Ferrovia –** Transporte de produtos tanto para os portos quanto para clientes no mercado interno. As variáveis de entrada para essa fase são as seguintes:

- **Estoques dos pátios de expedição;**
- **Escoamento de produtos para o mercado interno;**
- Compra de produtos;
- Tempo de carregamento de um lote<sup>8</sup>;
- Tempo de viagem de um lote;
- · Número de lotes:
- Peso do lote; e
- Tempo de descarregamento de um lote.

As variáveis de saída mais relevantes para a fase ferrovia são as seguintes:

- Pilha dos produtos:
- Origem/destino para cada tipo de produto;
- · Número de lotes carregados:
- Pico de lotes carregados por dia;
- · Número de lotes descarregados;
- Tempo médio entre carregamentos;
- Tempo médio em fila de descarregamento;
- · Número médio de lotes em fila de descarregamento;
- Pico de fila de descarregamento;
- Tempo médio de transporte;
- Horas trabalhadas dos lotes;
- $\bullet$  UT dos lotes:
- Tempo médio em fila;
- Número médio de lotes em fila; e
- $\bullet$  Pico de fila.

**Porto –** Responsável pelo recebimento, armazenamento e embarque dos produtos. As variáveis de entrada para essa fase são as seguintes:

 $\overline{a}$ 

<sup>&</sup>lt;sup>8</sup>Composição ferroviária

- MTBF corretiva para viradores de vagão;
- MTTR corretiva para viradores de vagão;
- MTBF preventiva para viradores de vagão;
- MTTR preventiva para viradores de vagão;
- Receita de pedido de produtos:
- x Porcentagem de busca de produtos nos pátios de expedição;
- Peneiramento de granulados;
- Capacidade dos pátios:
- Taxa de descarregamento;
- $\bullet$  Fila de navios:
- Tempo de deslocamento do navio da barra para o berço:
- Tempo de desatracação do navio; e
- Taxa de carregamento (embarque).

As variáveis de saída mais relevantes para a fase porto são as seguintes:

- $\bullet$  DF descarga;
- UT descarga;
- Massa descarregada;
- Produtividade descarga;
- DF empilhamento;
- UT empilhamento;
- Massa empilhada;
- Produtividade empilhamento;
- Tempo médio de navios na barra;
- Número médio de navios na barra;
- Pico de navios em fila na barra;
- · Número de navios carregados;
- Tempo médio de espera entre chegada na barra e carga pronta no porto;
- UT berços;
- Massa embarcada por cada tipo de produto;
- Taxa efetiva de embarque; e
- Estoque dos pátios.

**Pelotização –** Usinas de 1 a 7 localizadas no porto de tubarão. As variáveis de entrada para essa fase são as seguintes:

- Estoque inicial;
- Ponto de ressuprimento da pilha de recuperação;
- Rendimento operacional;
- Taxa de alimentação;
- Índice de perda em massa;
- · Produção prevista;
- Receita de componentes de pelotas; e
- **Escoamento de pelotas;**

As variáveis de saída mais relevantes para a fase pelotização são as seguintes:

- Número de pilhas formadas;
- Massa alimentada:
- · Número de paradas por falta de minério;
- Tempo parado por falta de minério;
- Tempo médio de espera de um lote por abertura de pilha;
- Escoamento;
- Produção; e
- $\bullet$  Estoque das pilhas.

## **Projeto**

O projeto desenvolvido teve duração de 185 dias. Segue abaixo o seu cronograma simplificado:

|                   |              | Microsoft Project - CVR2472 2007-05-01.mpp                                          |           |                            |              |               |                                                               |                     |   |                       |
|-------------------|--------------|-------------------------------------------------------------------------------------|-----------|----------------------------|--------------|---------------|---------------------------------------------------------------|---------------------|---|-----------------------|
| <b>Arquivo</b>    |              | Editar Exibir Inserir Formatar Ferramentas Projeto                                  | Relatório | Colaborar                  | Janela Ajuda | Adobe PDF     |                                                               | Digite uma pergunta |   | a x                   |
|                   |              | B 日本スページのタイム・マーク ※※※1日目にも Mo Group - 16651日の日 Arial                                 |           |                            |              |               |                                                               | $-8$                | S | $\ddot{\ddot{\cdot}}$ |
| 西宫。               |              |                                                                                     |           |                            |              |               |                                                               |                     |   |                       |
|                   |              | Levantamento de Requisitos                                                          |           |                            |              |               |                                                               |                     |   |                       |
|                   |              |                                                                                     | Duraçã v  | Início<br>$\blacksquare$   | Término -    | % concluída - |                                                               |                     |   |                       |
| $\overline{0}$    |              | $EDT$ $\blacktriangleright$   Task Name<br>0 E PLANEJAMENTO INTEGRADO DE CAPACIDADE | 185 dias  | Seg 21/8/06                | Sex 18/5/07  | 100%          | Jul/0 Ago/ Set/(Out/(Nov/ Dez/ Jan/(Fev Mar/) Abr/ Maio Jun/( |                     |   |                       |
| 1                 | $\mathbf{1}$ | $E$ CVR2472BR                                                                       | 185 dias  |                            |              | 100%          |                                                               |                     |   |                       |
| $\overline{2}$    | 1.1          | E Levantamento de Requisitos                                                        | 26 dias   | Seg 21/8/06<br>Seg 21/8/06 | Sex 18/5/07  | 100%          |                                                               |                     |   |                       |
| 16                |              |                                                                                     |           |                            | Qua 27/9/06  |               |                                                               |                     |   |                       |
| 17                | 1.2          | $\boxdot$ Análise                                                                   | 98 dias   | Qua 20/9/06                | Qua 14/2/07  | 100%          |                                                               |                     |   |                       |
| 18                | 1.2.1        | E Mina                                                                              | 17 dias   | Qua 20/9/06                | Seg 16/10/06 | 100%          |                                                               |                     |   |                       |
| 26                | 1.2.2        | $\pm$ Usina de beneficiamento                                                       | 30 dias   | Seg 23/10/06               | Qua 6/12/06  | 100%          |                                                               |                     |   |                       |
| 34                | 1.2.3        | <b>⊞</b> Transporte                                                                 | 10 dias   | Qua 20/12/06               | Qui 4/1/07   | 100%          |                                                               | œ.                  |   |                       |
| 42                | 1.2.4        | E Porto                                                                             | 6 dias    | Qua 7/2/07                 | Qua 14/2/07  | 100%          |                                                               |                     |   |                       |
| 50                | 1.2.5        | ⊞ Pelotização                                                                       | 6 dias    | Qui 25/1/07                | Qui 1/2/07   | 100%          |                                                               |                     |   |                       |
| 58                |              |                                                                                     |           |                            |              |               |                                                               |                     |   |                       |
| 59                | 1.3          | $\boxdot$ Implementação                                                             | 107 dias  | Ter 10/10/06               | Seg 19/3/07  | 100%          |                                                               |                     |   |                       |
| 60                | 1.3.1        | E Mina                                                                              | 35 dias   | Ter 10/10/06               | Seg 4/12/06  | 100%          |                                                               |                     |   |                       |
| 63                | 1.3.2        | $\mathbb H$ Usina de beneficiamento                                                 | 40 dias   | Seg 27/11/06               | Qua 24/1/07  | 100%          |                                                               |                     |   |                       |
| 66                | 1.3.3        | <b>Transporte</b>                                                                   | 23 dias   | Sex 5/1/07                 | Ter 6/2/07   | 100%          |                                                               |                     |   |                       |
| Gantt Chart<br>69 | 1.3.4        | ⊞ Pelotização                                                                       | 28 dias   | Sex 2/2/07                 | Ter 13/3/07  | 100%          |                                                               |                     |   |                       |
| 72                | 1.3.5        | E Porto                                                                             | 23 dias   | Qui 15/2/07                | Seg 19/3/07  | 100%          |                                                               |                     |   |                       |
| 75                |              |                                                                                     |           |                            |              |               |                                                               |                     |   |                       |
| 76                | 1.4          | <b>E</b> Testes Isolados do Modelo                                                  | 77 dias   | Ter 5/12/06                | Seg 26/3/07  | 100%          |                                                               |                     |   |                       |
| 82                |              |                                                                                     |           |                            |              |               |                                                               |                     |   |                       |
| 83                | 1.5          | ⊞ Implantação                                                                       | 10 dias   | Seg 16/4/07                | Sex 27/4/07  | 100%          |                                                               |                     |   |                       |
| 86                |              |                                                                                     |           |                            |              |               |                                                               |                     |   |                       |
| 87                | 1.6          | $\pm$ Operação assistida                                                            | 30 dias   | Seg 9/4/07                 | Sex 18/5/07  | 100%          |                                                               |                     |   |                       |
|                   |              |                                                                                     |           |                            |              |               |                                                               |                     |   |                       |
|                   |              |                                                                                     |           |                            |              |               |                                                               |                     |   |                       |
|                   |              |                                                                                     |           |                            |              |               |                                                               |                     |   |                       |
|                   |              |                                                                                     |           |                            |              |               |                                                               |                     |   |                       |
|                   |              |                                                                                     |           |                            |              |               |                                                               |                     |   |                       |
|                   |              |                                                                                     |           |                            |              |               |                                                               |                     |   |                       |
|                   |              |                                                                                     |           |                            |              |               |                                                               |                     |   |                       |
|                   |              |                                                                                     |           |                            |              |               |                                                               |                     |   |                       |
| $\blacksquare$    |              |                                                                                     |           |                            |              |               | $\bullet$ $\bullet$<br>an a                                   |                     |   |                       |
| Pronto            |              |                                                                                     |           |                            |              |               |                                                               |                     |   |                       |

**Figura 5 –** Cronograma do Projeto

## **RESULTADOS**

Para validar cada fase do modelo, entramos com dados históricos de 2005, e o resultado do simulador deveria coincidir com o que foi realizado nesse ano. A meta estipulada no início do desenvolvimento foi de no mínimo 95% de precisão. Como foi utilizada prototipagem evolutiva no desenvolvimento do modelo, cada fase pôde ser calibrada e validada logo após o término do seu desenvolvimento. A única fase que não foi calibrada diretamente foi a ferrovia, mas se todas as outras fases estão calibradas, automaticamente a ferrovia também está calibrada. A seguir, os resultados de calibração de cada fase:

- Mina Itabira (detalhada) 99,85% de precisão;
- Mina Alegria (detalhada) 98,32% de precisão;
- · Mina Fábrica (detalhada) 96,58% de precisão;
- Mina Feijão (detalhada) 98,78% de precisão;
- Mina Pico (detalhada) 95,13% de precisão;
- · Mina Tamanduá (detalhada) 99,75% de precisão;
- x Mina Capitão do Mato (detalhada) 99,39% de precisão;
- Mina Gongo Soco (caixa preta) 99,99% de precisão;
- Mina Água Limpa (caixa preta) 99,99% de precisão:
- Mina Timbopeba (caixa preta) 99,99% de precisão;
- Mina Brucutu (caixa preta) 99,99% de precisão;
- Mina Capão Xavier (caixa preta) 99,99% de precisão;
- · Mina Fazendão (caixa preta) 99,99% de precisão;
- Mina Jangada (caixa preta) 99,99% de precisão;
- Mina Mar Azul (caixa preta) 99,99% de precisão;
- Mina Abóboras (caixa preta) 99,99% de precisão;
- Mina Andrade (caixa preta) 99,99% de precisão;
- x Usina de beneficiamento Cauê 99,15% de precisão;
- x Usina de beneficiamento Conceição 99,07% de precisão;
- x Usina de beneficiamento Gongo Soco 98,85% de precisão;
- x Usina de beneficiamento Alegria 97,9% de precisão;
- x Usina de beneficiamento Fábrica 99,15% de precisão;
- $\bullet$  Usina de beneficiamento Água Limpa 99,43% de precisão;
- x Usina de beneficiamento Fazendão 98,79% de precisão;
- $\bullet$  Usina de beneficiamento Brucutu 99,06% de precisão;
- x Usina de beneficiamento Feijão 98,63% de precisão;
- x Usina de beneficiamento Andrade 99,68% de precisão;
- x Usina de beneficiamento Timbopeba 97,45% de precisão;
- Usina de beneficiamento Fábrica Nova 98,27% de precisão;
- x Usina de beneficiamento Jangada 99,80% de precisão;
- x Usina de beneficiamento Abóboras 99,42% de precisão;
- Usina de beneficiamento Vargem Grande 99,82% de precisão;
- x Usina de beneficiamento Mutuca 99,97% de precisão;
- Usina de beneficiamento Mar Azul Seco 99,73% de precisão;
- $\bullet$  Usina de beneficiamento Mar Azul Úmido 95,15% de precisão;
- x Usina de beneficiamento Pico A 99,82% de precisão;
- x Usina de beneficiamento Pico B 95,66% de precisão;
- $\bullet$  Usina de beneficiamento Pico C 99,23% de precisão;
- $\bullet$  Usina de beneficiamento Pico D 95,79% de precisão;
- Porto de Tubarão 99,20% de precisão;
- Porto de Itaguaí 98,60% de precisão;
- Porto de Guaíba 97,86% de precisão:
- x Usina de pelotização CVRD 1 e 2 96,92% de precisão;
- x Usina de pelotização Hispanobrás 99,40% de precisão;
- x Usina de pelotização Itabrasco 98,95% de precisão;
- x Usina de pelotização Kobrasco 96,82% de precisão; e
- x Usina de pelotização Nibrasco 1 e 2 95,78% de precisão.

Como pode ser observado nos números acima, o simulador conseguiu ser calibrado superando a premissa de 95% de precisão. Para um simulador que tem como objetivo responder perguntas de nível tático, essa precisão é bem aceitável.

## **DISCUSSÃO**

A idéia inovadora de desenvolver o simulador dinâmico veio através das necessidades que foram surgindo logo no início do desenvolvimento da fase mina. Como o simulador tem como objetivo responder a perguntas a médio e longo prazo, foi inevitável a utilização dessa técnica de desenvolvimento. Como exemplo, podemos citar o primeiro problema encontrado na fase inicial do projeto: Como simular cenários dez anos à frente? Se a demanda de minério da China dobrar, como a CVRD conseguirá atender? Os investimentos serão em quais elos? Por essas e outras perguntas a serem respondidas que adotamos esse tipo de desenvolvimento. Para responder a essas perguntas, a cadeia produtiva simulada tem que mudar de configuração, como por exemplo, sendo acrescentadas novas minas, usinas de beneficiamento, viradores de vagão nos portos.

Na Figura 6, as perguntas que foram premissas para o desenvolvimento do simulador:

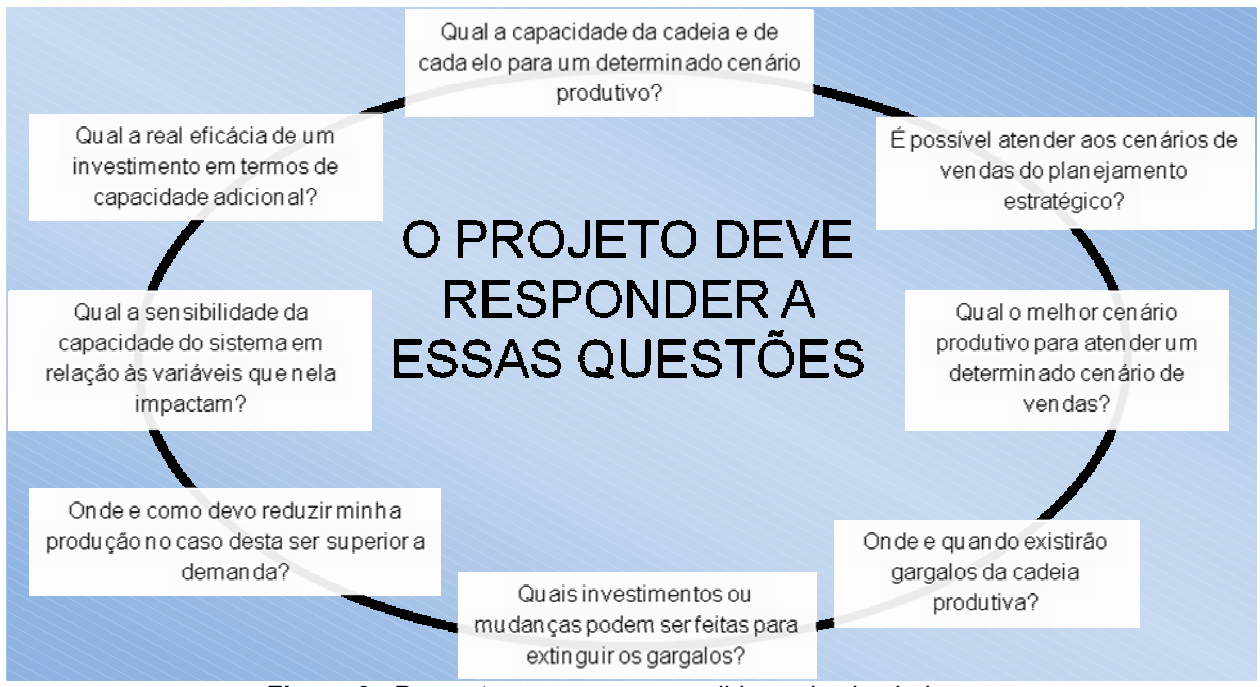

**Figura 6 -** Perguntas a serem respondidas pelo simulador

Como pode ser observado nas perguntas acima, esse simulador será de extrema importância para a CVRD, pois irá auxiliar em tomadas de decisões estratégicas. Essas perguntas já puderam ser respondidas nos exercícios feitos pela equipe de planejamento estratégico da CVRD.

O modelo ainda não está sendo utilizado oficialmente para determinar o plano de vendas da CVRD a médio e longo prazos, por ser muito recente ainda a sua implantação, mas já irá auxiliar no plano de vendas do ano de 2008. A perspectiva é que, nos próximos anos, a partir de 2009, o simulador se torne a ferramenta oficial para planejamentos futuros.

## **CONCLUSÃO**

A complexidade e a necessidade do modelo responder a perguntas de longo prazo foram fatores predominantes para que fosse adotada a técnica de simulação dinâmica. O aprendizado no desenvolvimento foi muito bom, e nos próximos simuladores desenvolvidos, mesmo que não seja de extrema necessidade, também serão desenvolvidos dinamicamente.

Com o sucesso desse projeto de simulação, a expectativa é que outras empresas também adotem esse tipo de desenvolvimento em simuladores. Isso seria de extrema importância para que fossem melhoradas ainda mais as *dll`s<sup>9</sup>* dos softwares de simulação, pois aumentaria o número de usuários a adotarem essa metodologia, e por conseqüência a maior eficácia e menos "*bugs*" das *dll's.*

### **Agradecimentos**

Agradeço a todos que contribuíram com esse trabalho, a toda equipe da Siemens – VAI, em especial à equipe que participou diretamente do projeto – Alexandre Pimentel, Antônio Custódio e Daniel Furtado. Agradecimento também à CVRD por ter nos confiado um projeto tão complexo e inovador.

#### **BIBLIOGRAFIA**

- <sup>1</sup> HARREL, Charles; GHOSH, Biman; BOWDEN, Royce. Simulation Using ProModel. McGraw-Hill.
- <sup>2</sup> ProModel ActiveX User Guide. ProModel Corporation. All Rights Reserved.
- <sup>3</sup> ProModel Corporation. All Rights Reserved. http://www.promodel.com/ Acesso em 18 Nov. 2006
- <sup>4</sup> ProModel Version 7 User Guide. ProModel Corporation. All Rights Reserved..

 $\overline{a}$ *9 Dynamic link library (Biblioteca de ligação dinâmica)*